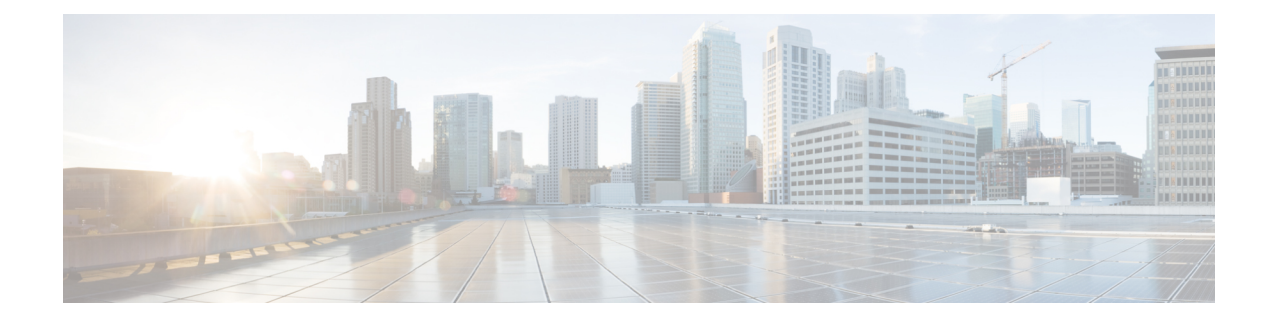

# **Network Service Entity- IP Local Configuration Mode Commands**

The Network Service Entity (NSE) - IP Local configuration mode is a sub-mode of the Global Configuration mode. This sub-mode configures the local endpoint for NS/IP with the commands and parameters to define the management functionality for the Gb interface between a BSS and an SGSN over a 2.5G GPRS IP network connection.

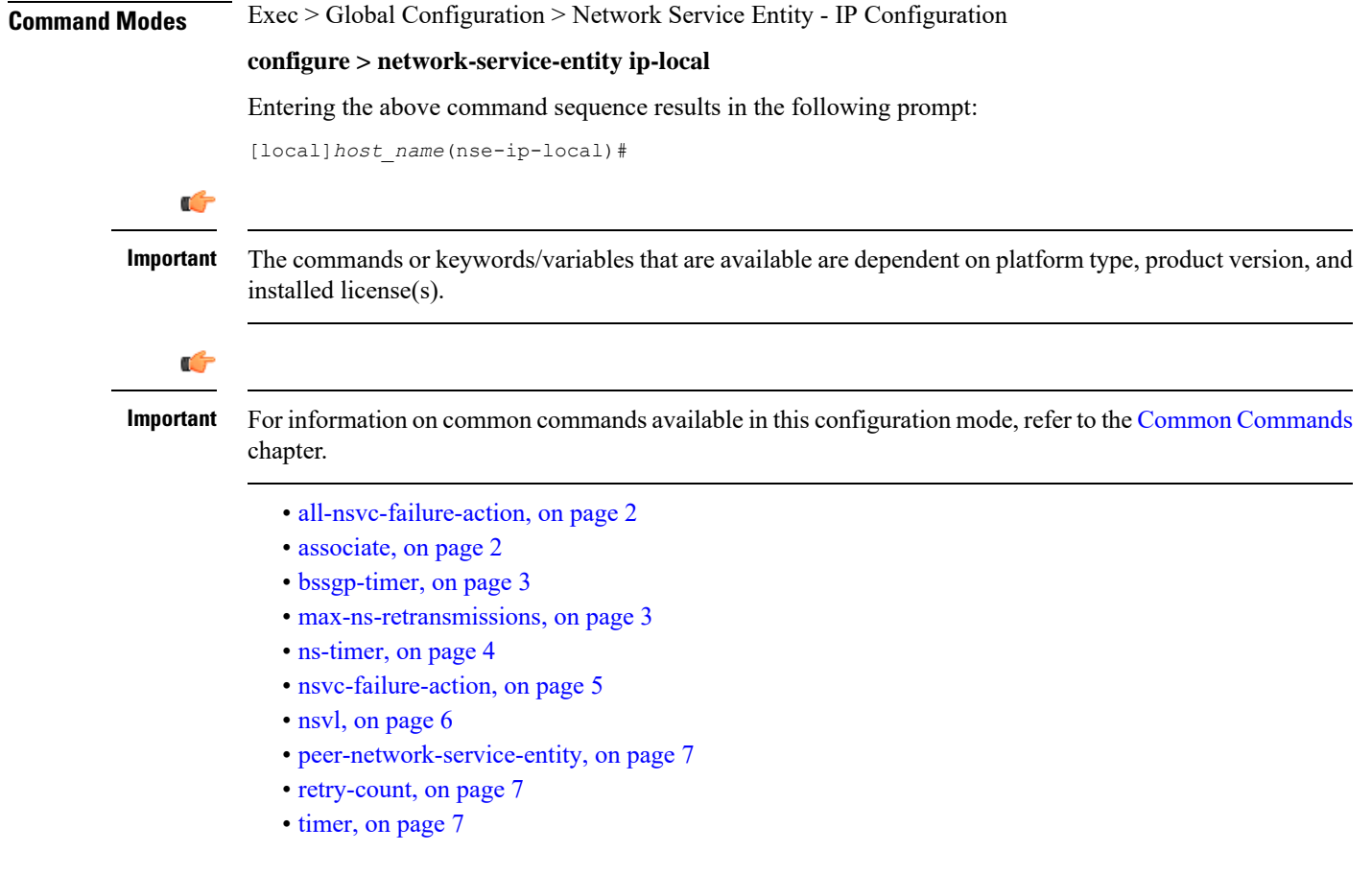

# <span id="page-1-0"></span>**all-nsvc-failure-action**

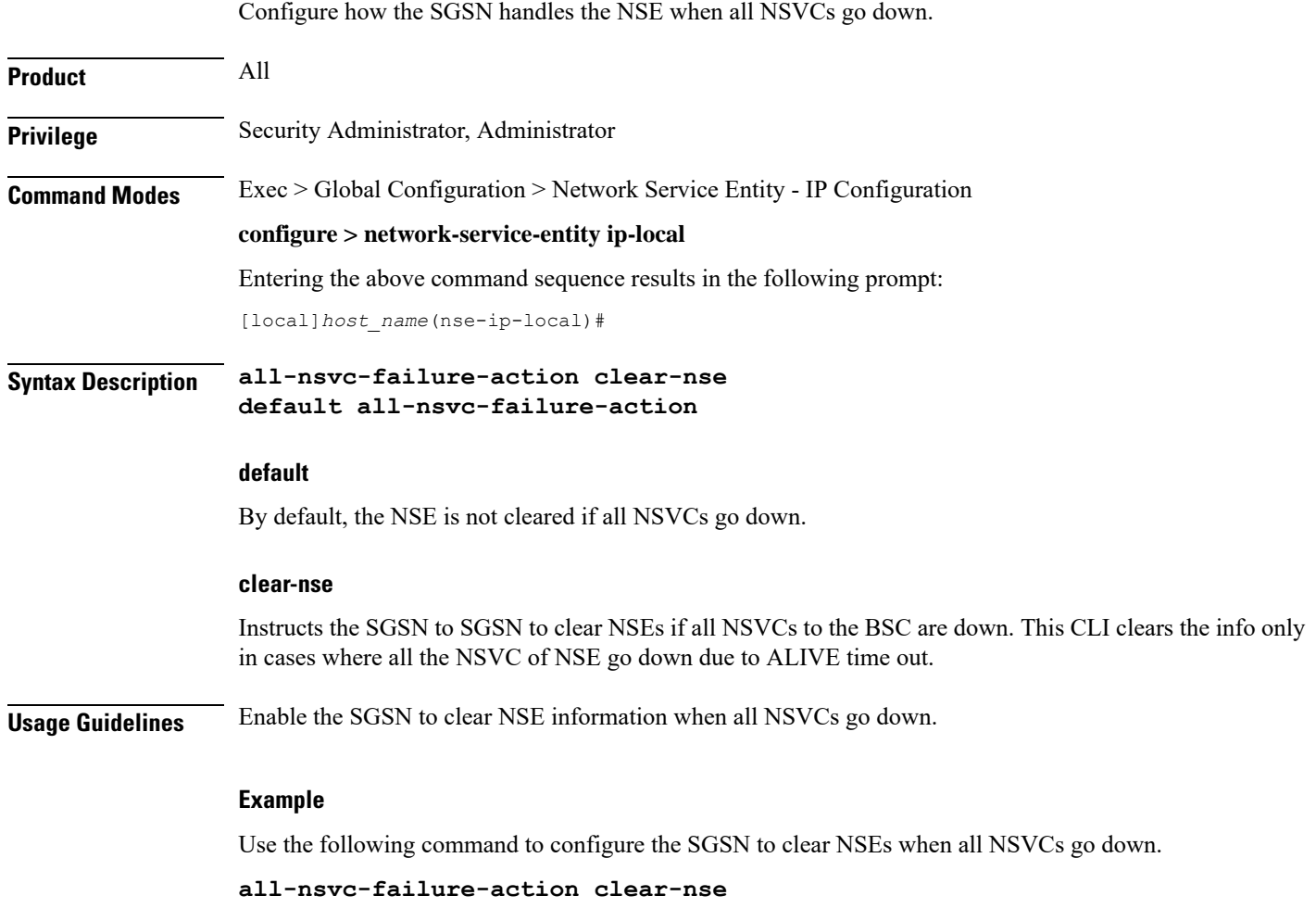

### <span id="page-1-1"></span>**associate**

This command supports the association of DSCP template at network-service-entity ip local level.

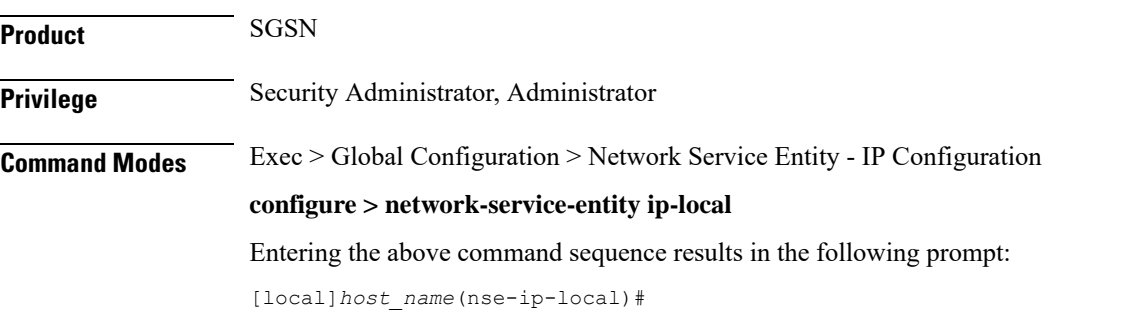

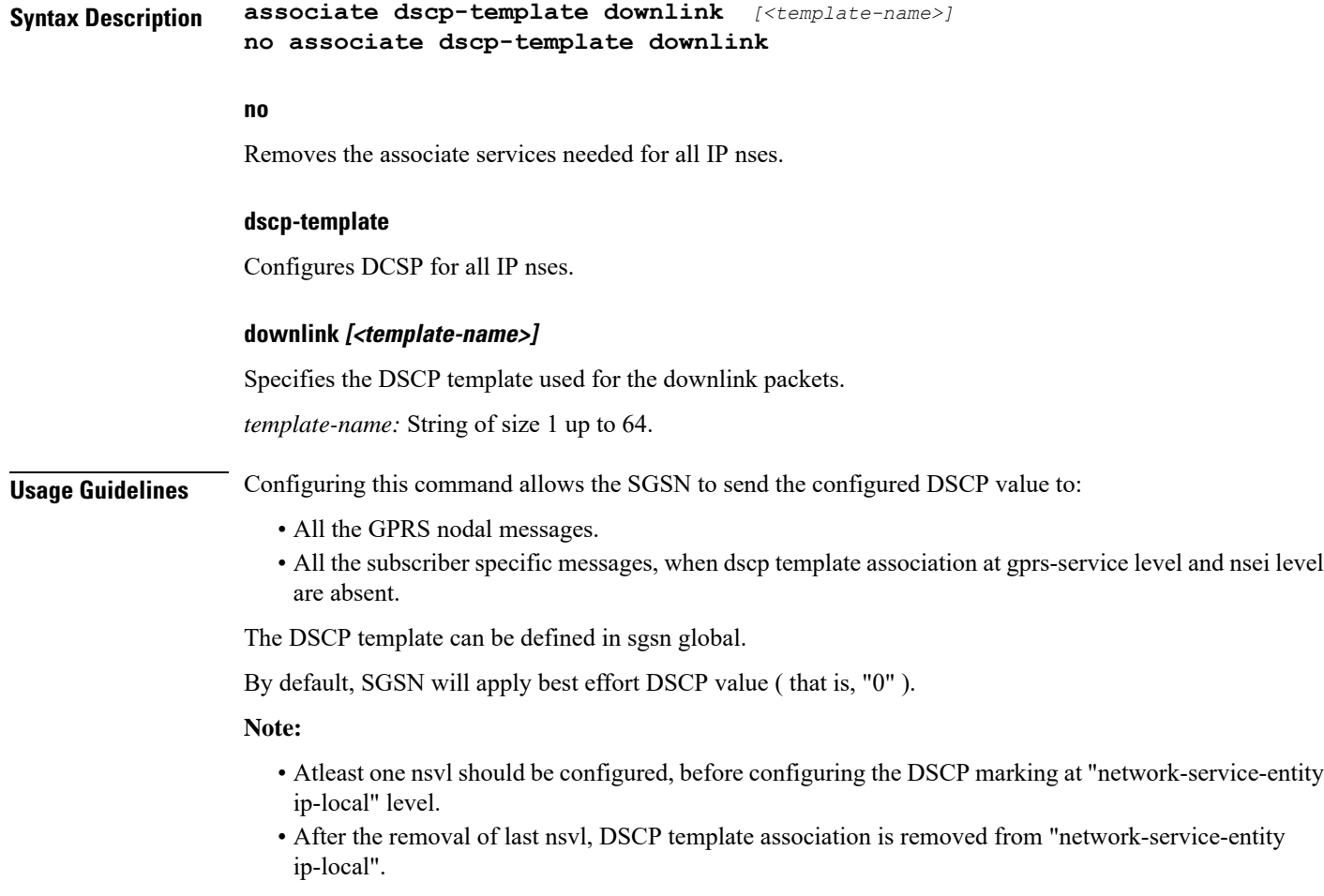

#### **Example**

The following example associates a DSCP template at network-service-entity ip local level.

**associate dscp-template downlink** *DSCP*

### <span id="page-2-1"></span><span id="page-2-0"></span>**bssgp-timer**

This command has been deprecated.

### **max-ns-retransmissions**

This command configures the maximum number of transmission retries counter.

**Product** SGSN

**Privilege** Security Administrator, Administrator

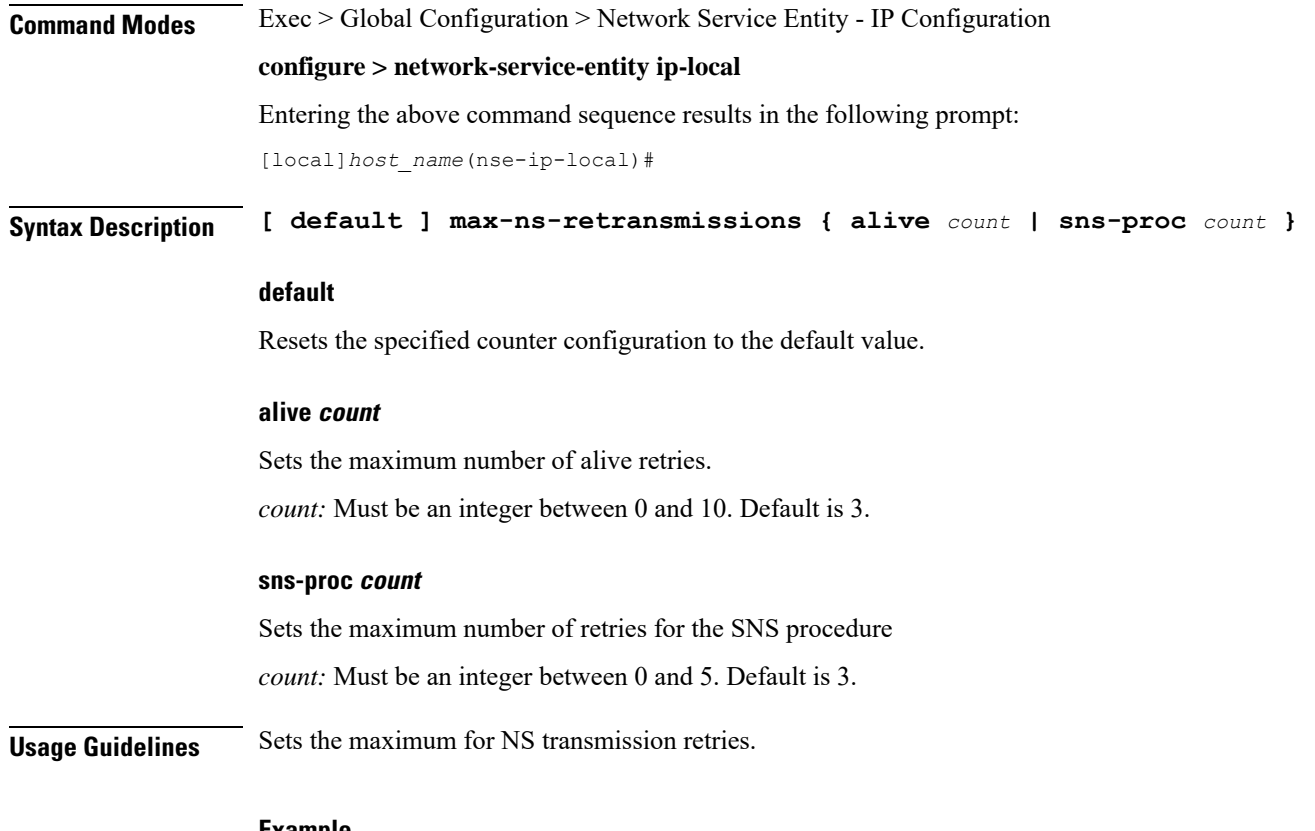

**Example**

**max-ns-retransmission alive** *4*

# <span id="page-3-0"></span>**ns-timer**

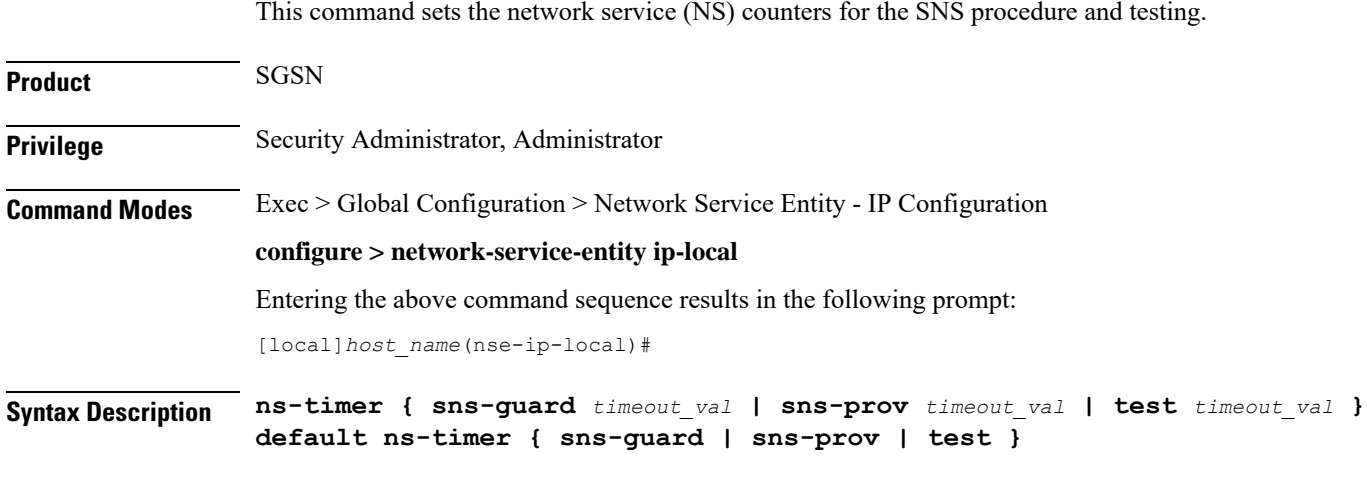

#### **default**

Resets the selected timer configuration to its default value.

**sns-guard timeout\_val**

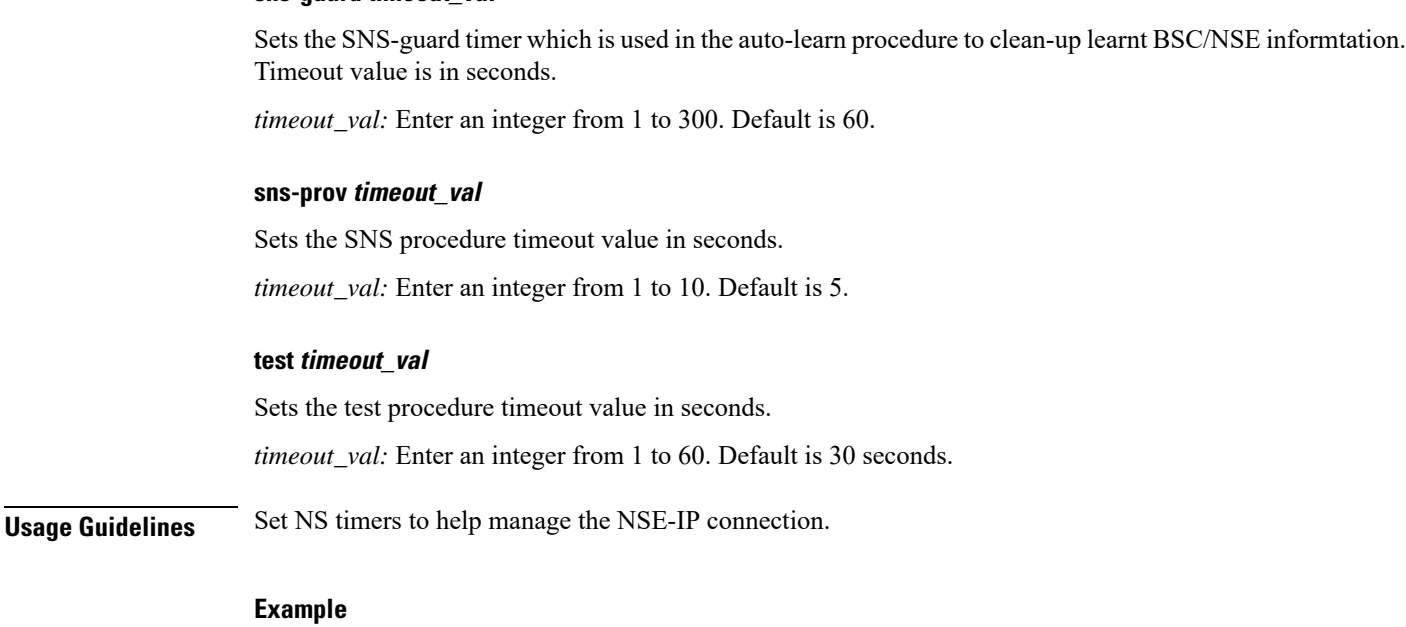

The following example sets the test timer to 4 seconds:

**ns-timer test** *4*

### <span id="page-4-0"></span>**nsvc-failure-action**

This command enables and disables the sending of an NS-STATUS message with cause 'ip-test fail' when NSVC goes down.

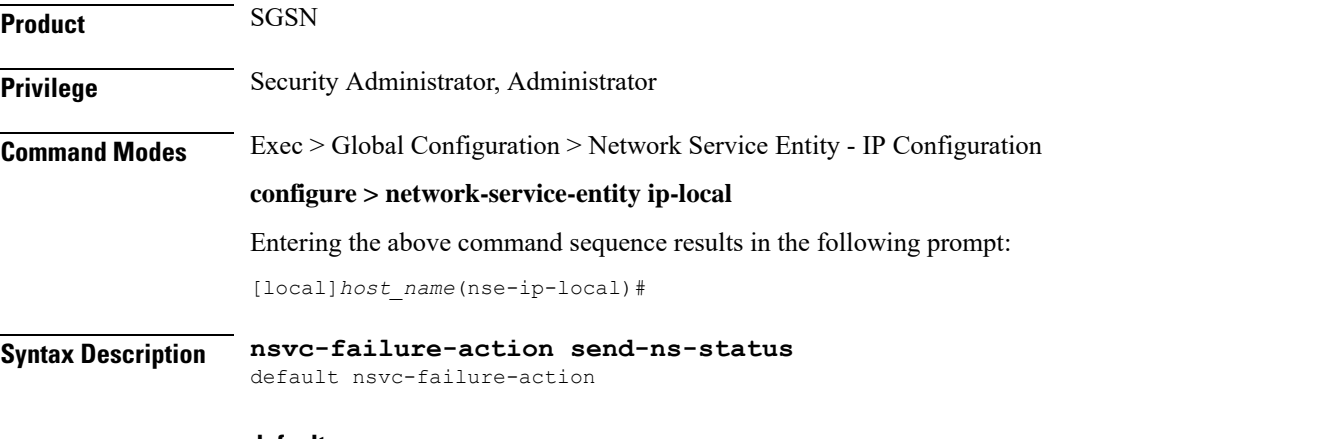

#### **default**

Resets the command configuration to its default value. The default action is not to send an NS-STATUS message. This is applicable only to NSVCs that are auto-learned and not configured.

I

ш

<span id="page-5-0"></span>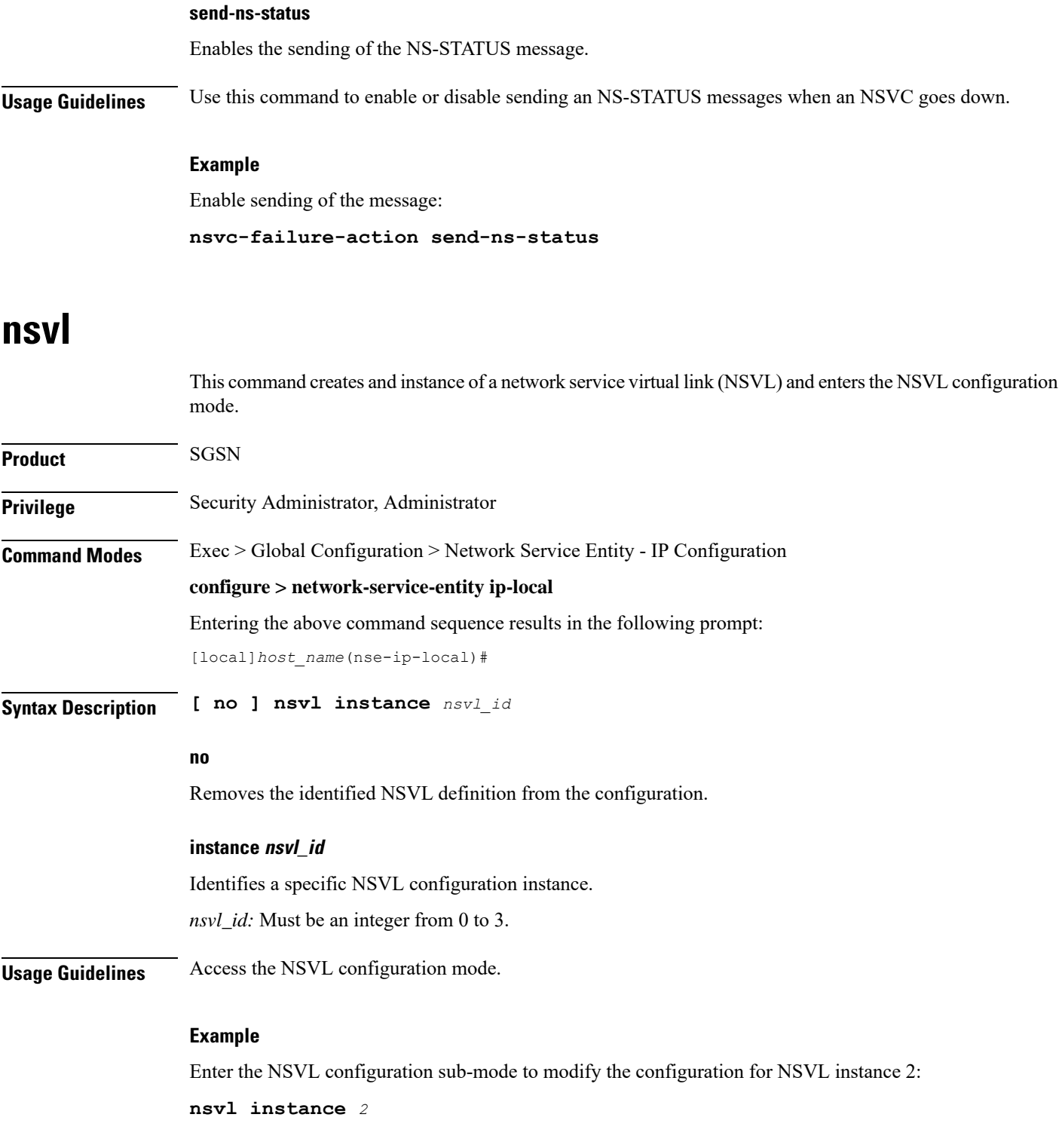

i.

# <span id="page-6-0"></span>**peer-network-service-entity**

This command has been replaced by the Network Service Entity - Peer NSEI Frame Relay configuration mode.

### <span id="page-6-1"></span>**retry-count**

This command has been replaced by the **max-ns-retransmissions** command.

### <span id="page-6-2"></span>**timer**

This command has been replaced by the **ns-timer** command.

**timer**

 $\mathbf I$ 

i.